# **Linear Response Time-Dependent Density Functional Theory**

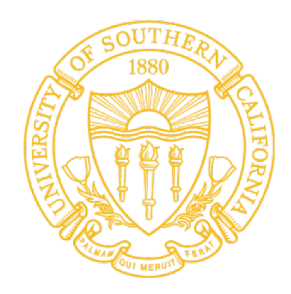

#### **Ankit Mishra**

**Hiroyuki Kumazoe, Aravind Krishnamoorthy** *Collaboratory for Advanced Computing and Simulation Department of Material Science & Department of Physics University of Southern California*

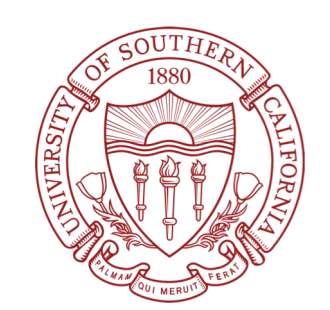

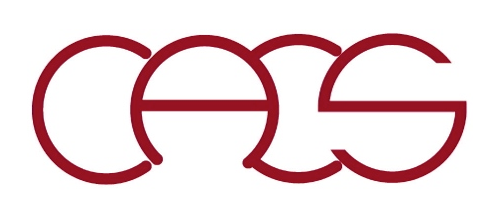

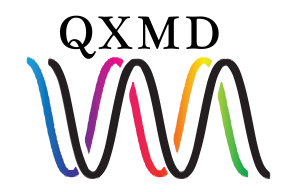

## **Problem Statement**

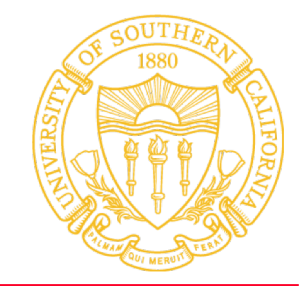

- Compute the optical absorption spectrum of a  $2 \times 2$  unit cell of  $\alpha$  Tellurene **based on Linear response time dependent density functional theory.**
- **Objective is to perform the above the task with and without long-range exactexchange correction.**

**Absorption spectrum,** 
$$
\alpha(\omega) = \sum_{I} \frac{f_I}{\omega - \omega_I}
$$
,

 $\omega_I$  is the I-th excitation energy, with  $|I\rangle$  is the I-th excited-state wave function with  $|0\rangle$  being the ground state

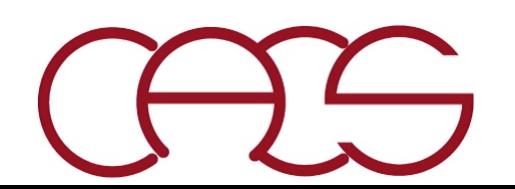

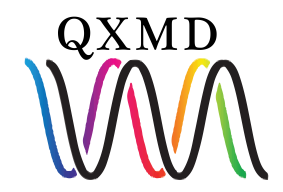

## **Outline of the solution**

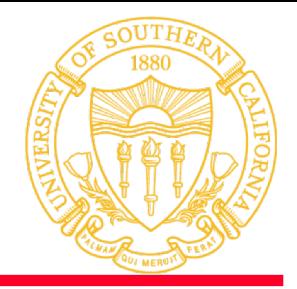

- **Obtain** the ground state information corresponding to  $\alpha$  Tellurence.
- **Use the ground state information to estimate the excited behavior using time dependent density functional theory without long-range exact-exchange correction.**
- **Similarly estimate the excited behavior employing linear response to TD-DFT with the long-range exact-exchange correction.**

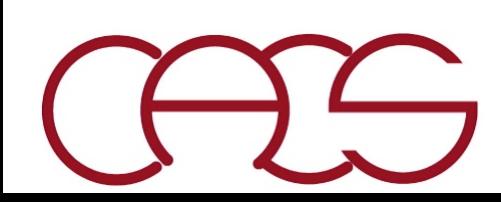

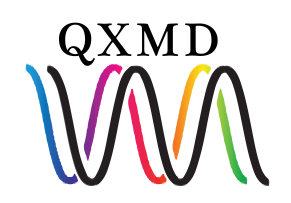

### **Hands-on: Examine Input File**

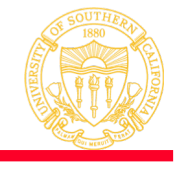

#### **\*start(on/off) (how of it) : .false. : (lstart) \*end : \*linear-response TDFT (how of it) : .false. : (lrtddft) : (whether to specify states) : .true. : (long-range exchange scheme) :**  .**false.** : **(llcexchange) long-range correction for exchange \*molecular dynamics** : **(how of it)** : **0**  $:$  (ifmd) = 0:non, 1:CG, 2:NVE-MD, 3:NVT-MD **(time step) : 0.1d0 50 :** (dtmd, nstop) time step, total step (dtmd = 120.d0)

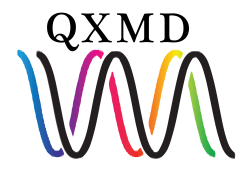

## **Hands-on: Examine Input File**

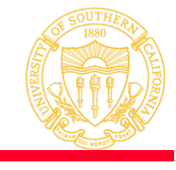

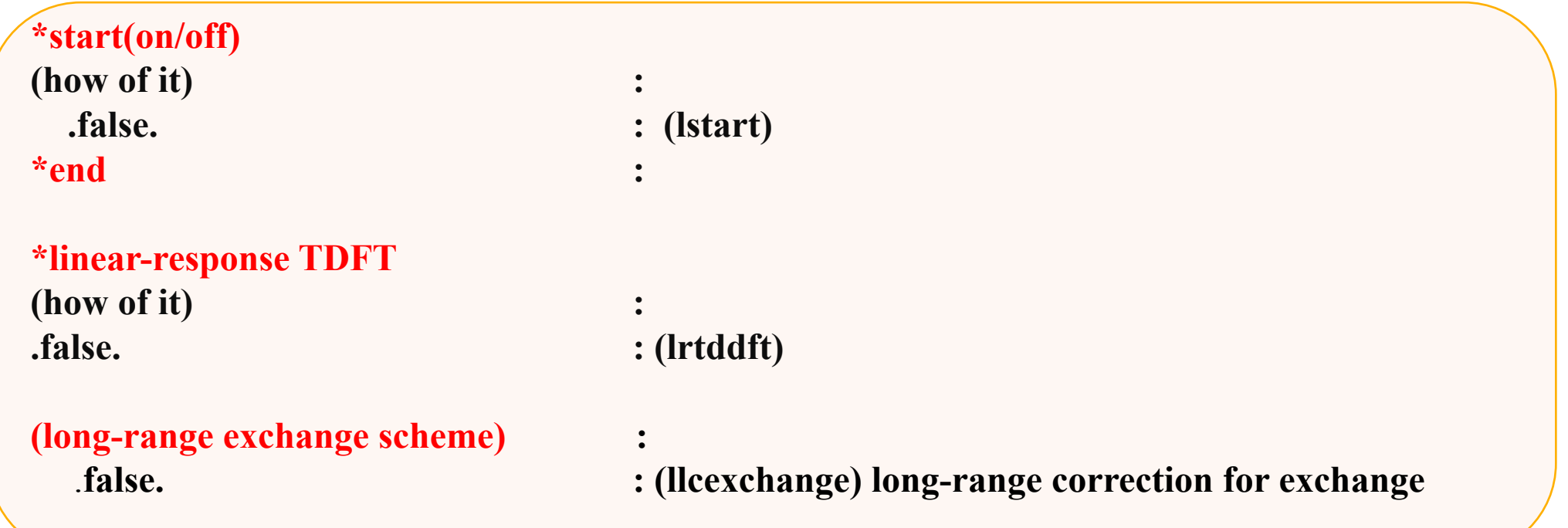

- **lstart determines if the simulation runs from t=0 or subsequent steps.**
- **lrtddft determines calculation of the Casida coupling matrix.**
- **llexchange determines whether or not we want to incorporate long range correction for exchange functional.**

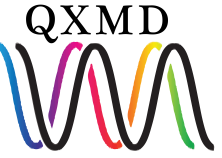

### **Hands-on: Examine Input File**

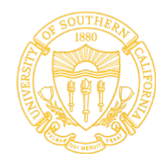

**\*molecular dynamics** : **(how of it)** : **0**  $:$  (ifmd) = 0:non, 1:CG, 2:NVE-MD, 3:NVT-MD **(time step) : 10.1d0 50 :** (dtmd, nstop) time step, total step (dtmd = 120.d0)

> **time step:** Time step in [a.u.] for numerically integrating TDDFT equations

#### **how of it: 0 to run non adiabatic MD for 50 time steps at 300K**

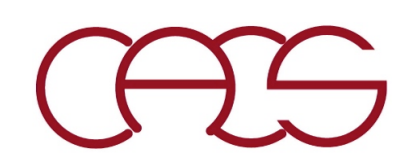

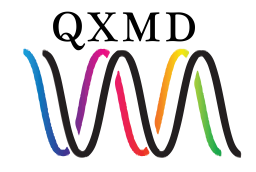

## **Zero point energy calculation**

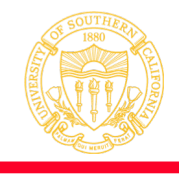

- **Check your current directory ls** */yourWorkSpace/QXMD-Repo/examples/06-LRTDDFT/Te*
- **Ensure you have the following in the directory** *0.lrtddft=F 1.lrtddft=T 6.llcexchange=T*
- **Go to 0.lrtddft=F to submit the zero point energy calculation which will be used subsequently to estimate the excited state information and compute the absorption spectrum.**
- **Before submitting, please ensure the following in your control folder** ls *0.lrtddft=F/control*

*Opt.Te12-beta\_GGA.ion PAW filename input.config input.file*

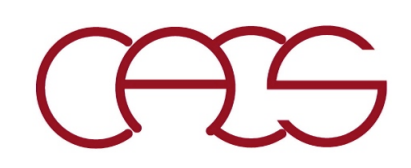

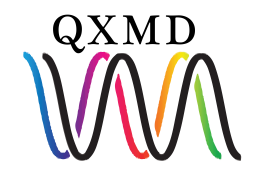

## **TDDFT calculation without long-range exactexchange correction**

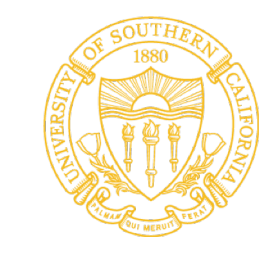

- **After estimating the ground state energies and information proceed to next step.**
- **Go to 1.lrtddft=T folder in** */yourWorkSpace/QXMD-Repo/examples/06-LRTDDFT/Te*
- **Ensure you have following in your control folder** *Opt.Te12-alpha\_GGA.ion Opt.Te12-beta\_GGA.ion PAW filename input.config input.file*
- **Ensure you have lstart and lrtddft flags turned on. Here, llexchange will be turned off**
- **Also, make sure you have band index of hole as 31 and band index of particle as 38.**
- **Copy the contents of** *0.lrtddft=F/data to 2.lrtddft=T/data*
- **Submit the job**

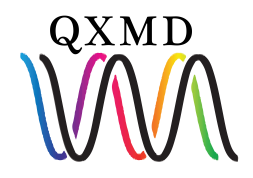

## **TDDFT calculation without long-range exactexchange correction**

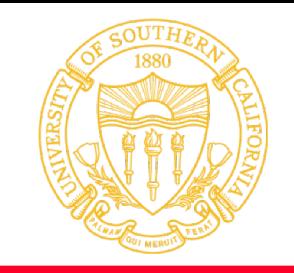

- **After estimating the ground state energies and information proceed to next step.**
- **Go to 6.llexchange=T folder in** */yourWorkSpace/QXMD-Repo/examples/06-LRTDDFT/Te*
- **Ensure you have following in your control folder** *Opt.Te12-beta\_GGA.ion PAW filename input.config input.file*
- **Ensure you have lstart,lrtddft, llexchange flags turned on.**
- **Also, make sure you have band index of hole as 31 and band index of particle as 38.**
- **Copy the contents of** *0.lrtddft=F/data to 6.llexchange=T/data*
- **Submit the job**

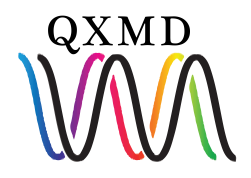

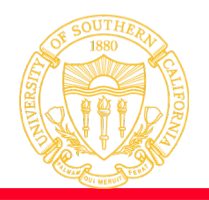

- **Corresponding to to** *1.lrtddft=T* **and** *6.llexchange=T* **check for** *Oscillator\_strength* **folder.**
- **Edit the** *oscillator\_strength.f90* **file to locate the relative position of your corresponding**  *data* **folder.**
- **If everything went fine, you should see an output file** *Oscillator\_strength.dat.*
- **The content of this file should look similar to following output.**

```
# Optical absorption spectra represented as oscillator strengths
# Gaussian filter = 0.050000 [eV]
# E (eV) f x f y f z ave
 0.000000E+00 0.000000E+00 0.000000E+00 0.000000E+00 0.000000E+00
 1.000000E-02 0.000000E+00 0.000000E+00 0.000000E+00 0.000000E+00
 2.000000E-02 0.000000E+00 0.000000E+00 0.000000E+00 0.000000E+00
 3.000000E-02 0.000000E+00 0.000000E+00 0.000000E+00 0.000000E+00
 4.000000E-02 0.000000E+00 0.000000E+00 0.000000E+00 0.000000E+00
 5.000000E-02 0.000000E+00 0.000000E+00 0.000000E+00 0.000000E+00
 6.000000E-02 0.000000E+00 0.000000E+00 0.000000E+00 0.000000E+00
```
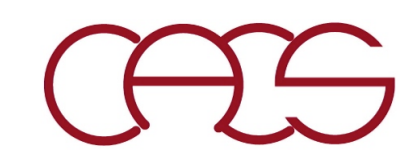

... ….

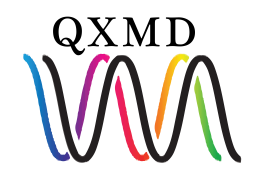

## **Analysis of absorption spectrum (contd.)**

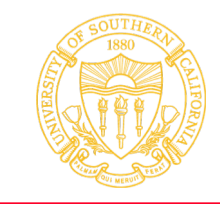

• **Once you have obtained** *Oscillator\_strength.dat.* **with and without exact exchange correction, plot the average corresponding to 5th column w.r.t energies in the first column.**

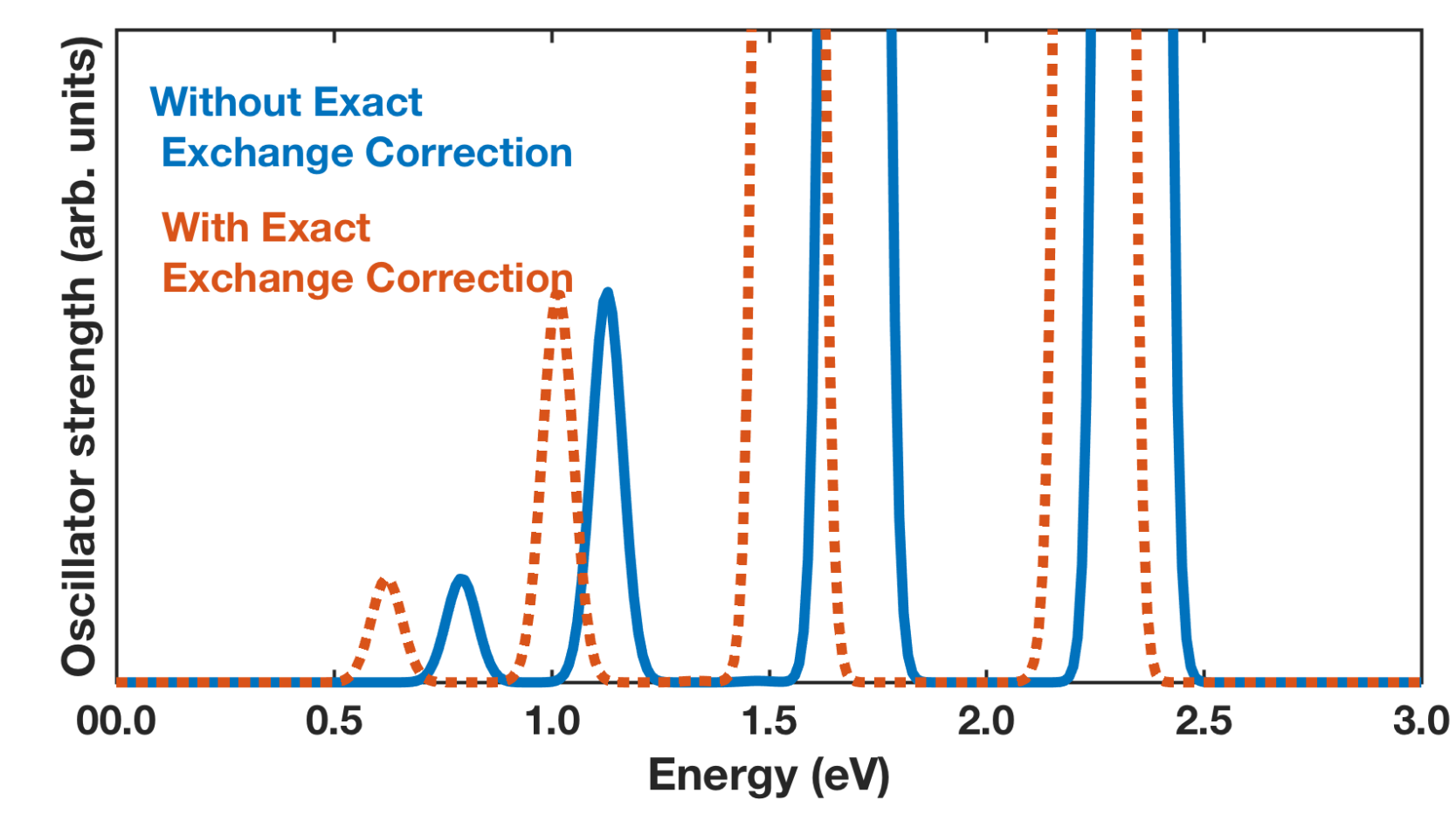

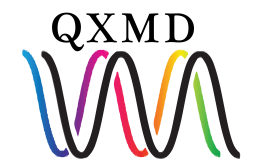